# **KTÜ UZEM ARDUİNO EĞİTMEN EĞİTİMİ ÇALIŞMA TAKVİMİ**

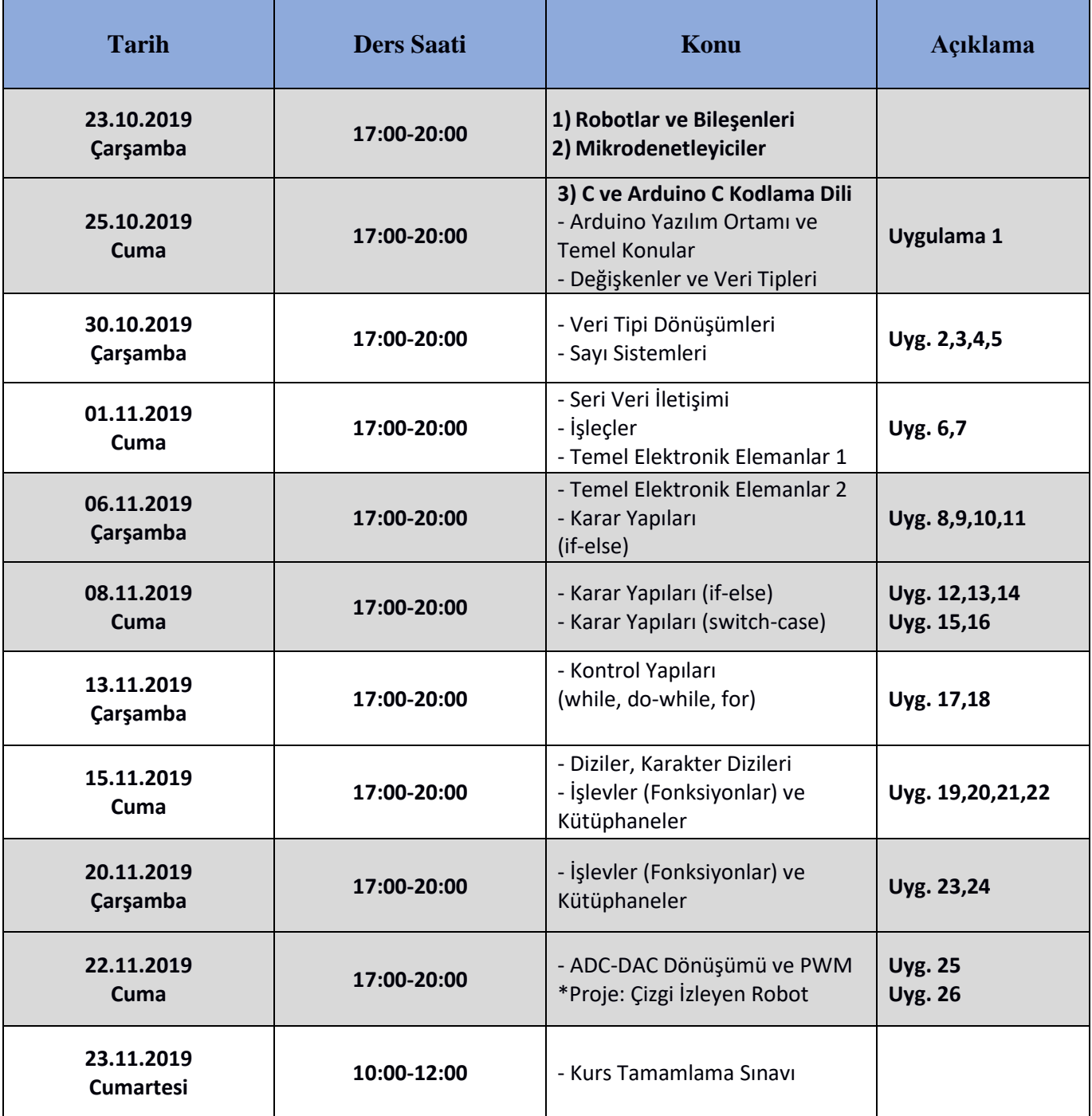

# **KTÜ UZEM ARDUİNO EĞİTMEN EĞİTİMİ KURS İÇERİĞİ**

#### **1) Robotlar ve Bileşenleri:** (**1 saat**)

- a) Robot nedir? Robotların Tarihçesi
- b) Bir Robotun Bileşenleri Mikrodenetleyici, Algılayıcılar, Ses ve Işık Üreteçleri, Eyleyiciler, Güç Kaynakları

## **2) Mikrodenetleyiciler:** (**1 saat**)

- a) Atmel Atmega Mimarisi
- b) Arduino Mega, Arduino UNO, Arduno Nano Donanımsal Yapısı
- c) Arduino Donanım Eklentileri (Hardware Shields)
- d) Analog ve Sayısal Sinyaller
- e) Arduino UNO'nun Yapısı, Güç ve Giriş-Çıkış Pinleri

## **3) C ve Arduino C Programlama Dili** (**28 saat**)

- a) Arduino Yazılım Ortamı ve Temel Konular
- b) Değişkenler ve Veri Tipleri **Uygulama 1:** Blink Uygulaması
- c) Veri Tipi Dönüşümleri **Uygulama 2:** Veri Tipleri **Uygulama 3:** Arduino C'de Sabitler ve Sabit Tanımlamak **Uygulama 4:** RGB Led
- d) Sayı Sistemleri **Uygulama 5:** Sayı Sistemleri Arasında Dönüşümler
- e) Seri Veri İletişimi **Uygulama 6:** Seri Port Fonksiyonları, Seri Port Veri Okuma-Yazma
- f) İşleçler (Matematiksel, Mantıksal, Atama, Karşılaştırma İşleçleri) **Uygulama 7:** Matematik İşlemleri
- g) Temel Elektronik Elemanlar
- h) Karar Yapıları (if-else, switch-case) **Uygulama 8**: LDR ile Gece Lambası **Uygulama 9:** Seri Veri Okuma İle Tek-Çift Algoritması **Uygulama 10:** Seri Veri Okuma İle Sayıları Karşılaştırma **Uygulama 11:** Potansiyometre Değeri Okuma **Uygulama 12:** Potansiyometre İle Servo Kontrolü (map() Fonksiyonu) **Uygulama 13:** Potansiyometre İle Parlaklık Ayarlı LED **Uygulama 14:** Potansiyometre İle RGB LED
- i) Karar Yapıları (switch-case) **Uygulama 15:** 7 Segmentli Gösterge **Uygulama 16:** 7 Segmentli Gösterge Kütüphanesi
- j) Kontrol Yapıları (while, do-while, for) **Uygulama 17:** 7 Segmentli Gösterge İle Sayaç Yapmak **Uygulama 18:** Elektronik Zar Uygulaması (random() Fonksiyonu)
- k) Diziler, Karakter Dizileri **Uygulama 19:** Buzzer İle Notalar
- l) İşlevler (Fonksiyonlar) ve Kütüphaneler **Uygulama 20:** Fonksiyonlar İle RGB Led **Uygulama 21:** 16x2 LCD Ekran **Uygulama 22:** LM35 İle Dijital Termometre **Uygulama 23:** Ultrasonik Sensör İle Uzaklık Ölçümü **Uygulama 24:** Ultrasonik Sensör İle Radar Yapımı
- m) ADC-DAC Dönüşümü ve PWM **Uygulama 25:** DC Motor Kontrolü **Uygulama 26:** Çizgi İzleyen Araç (QTR-3A ile)